# **como baixar o sportingbet no iphone**

### **Autor: symphonyinn.com Palavras-chave: como baixar o sportingbet no iphone**

#### **Resumo:**

#### **como baixar o sportingbet no iphone : Alcance o pódio das vitórias com suas apostas no symphonyinn.com!**

Bem-vindo ao Bet365, a **como baixar o sportingbet no iphone** casa de apostas online! Aqui, você pode apostar em **como baixar o sportingbet no iphone** futebol, casino, pôquer, bingo e muito mais. Oferecemos uma ampla variedade de mercados de apostas e odds competitivas, para que você possa apostar com confiança e ter a chance de ganhar muito.

O Bet365 é um dos maiores e mais confiáveis sites de apostas online do mundo. Estamos no mercado há mais de 20 anos e temos uma reputação de oferecer um serviço justo e seguro. Oferecemos uma ampla variedade de mercados de apostas, incluindo futebol, tênis, basquetebol, tênis de mesa, vôlei e muito mais. Também oferecemos uma variedade de jogos de casino, incluindo caça-níqueis, roleta, blackjack e pôquer. Você pode apostar no Bet365 usando o seu computador, tablet ou smartphone. Oferecemos uma plataforma de apostas fácil de usar e segura, para que você possa apostar com confiança. Também oferecemos uma equipe de atendimento ao cliente 24 horas por dia, 7 dias por semana, para ajudar você com qualquer dúvida ou problema que possa ter.

pergunta: Como posso me cadastrar no Bet365?

resposta: Para se cadastrar no Bet365, basta acessar o site da empresa e clicar no botão "Registrar". Em seguida, será solicitado que você forneça algumas informações pessoais, como seu nome, endereço e data de nascimento. Você também precisará criar um nome de usuário e uma senha.

pergunta: Quais são os métodos de pagamento aceitos pelo Bet365?

#### **conteúdo:**

### **como baixar o sportingbet no iphone**

# **Kylian Mbappé confirma como baixar o sportingbet no iphone saída do Paris Saint-Germain**

Kylian Mbappé confirmou que deixará o Paris Saint-Germain no final da temporada. O atacante divulgou um {sp} nas redes sociais onde confirmou a notícia que muitos torcedores esperavam após o clube francês conquistar a Ligue 1 pelo terceiro ano consecutivo.

Dirigindo-se aos torcedores, o jogador de 25 anos disse: "Queria anunciar a vocês que é meu último ano no Paris Saint-Germain. Não vou renovar [o contrato] e a aventura irá terminar **como baixar o sportingbet no iphone** alguns dias." O PSG recebe o Toulouse no domingo e Mbappé disse que o jogo será "o meu último no Parc des Princes".

"Há muitas emoções", acrescentou. "Durante muitos anos, tive o grande privilégio de ser membro do maior clube francês." Mbappé agradeceu a seus cinco técnicos no PSG - Unai Emery,

Thomas Tuchel, Mauricio Pochettino, Christophe Galtier e Luis Enrique - bem como seus companheiros de time e equipe.

"É difícil anunciar isso, sair do meu país, do campeonato francês, um campeonato que sempre conheci", continuou Mbappé, "mas acho que precisava disso, de um novo desafio depois de sete anos." Ele reservou um agradecimento especial aos torcedores do PSG, admitindo: "Não sempre cumpri o amor que vocês me deram todos."

"O PSG é um clube que nunca deixa ninguém indiferente. Você pode amá-lo ou odeá-lo... fiz a

escolha de amá-lo por sete anos, através de altos e baixos", acrescentou. "Não me arrependo, **como baixar o sportingbet no iphone** nenhum momento, de ter assinado com este clube prestigiado... tentei dar a melhor versão de mim mesmo, com minhas qualidades e minhas falhas."

Mbappé chegou ao PSG por empréstimo do Mônaco **como baixar o sportingbet no iphone** 2024, antes de assinar permanentemente por uma verba de €155 milhões (£143 milhões) um ano depois. Ele marcou 255 **como baixar o sportingbet no iphone** 306 partidas e forneceu 108 assistências. Essa temporada, **como baixar o sportingbet no iphone** marca de 26 gols na liga lidera a artilharia por nove sobre o Jonathan David do Lille.

O vencedor da Copa do Mundo não anunciou para onde pretende ir **como baixar o sportingbet no iphone** seguida, mas ele tem sido vinculado a uma mudança para o Real Madrid. PSG perdeu a chance de enfrentar o gigante espanhol na final da Liga dos Campeões após perder para o Borussia Dortmund **como baixar o sportingbet no iphone como baixar o sportingbet no iphone** semifinal.

Esta história será atualizada ...

## **como baixar o sportingbet no iphone**

### **como baixar o sportingbet no iphone**

Na noite desta quarta-feira (27/03), a A Quina sorteou o concurso 6401, com um prêmio em **como baixar o sportingbet no iphone** disputa de R\$ 2,8 milhões. O sorteio do concurso aconteceu na cidade de São Paulo, no Espaço da Sorte, às 20 horas.

Os números sorteados foram: 15 - 33 - 38 - 41 - 49.

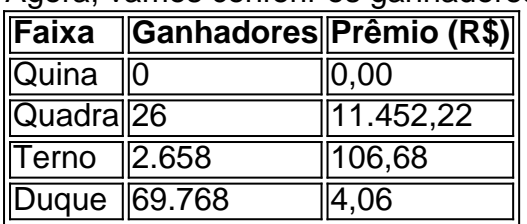

Agora, vamos conferir os ganhadores:

### **Como jogar a Quina?**

A Quina é um jogo de loteriaoperado pela Caixa Econômica Federal no Brasil. Ele possui 80 números, e o apostador pode escolher de 5 a 15 dezenas para apostar. Tudo bem que seja simples, é fácil se confundir com as diferentes formas de aposta e premiações. Veja alguns pontos a serem esclarecidos sobre como jogar a Quina:

- A Quina pode ser jogada nos locais autorizados ou on-line pelo site da Caixa;
- Os jogadores podem apostar no Concurso diário uma tentativa de acertar 5 números de uma sequência de até 80, na esperança de levar o grande prêmio;
- O gênero mais simples é "Selecionar as Dezenas", no qual o apostador escolhe apenas 5 números, das possíveis combinações são 1.346 (C57);
- Para um maior ganho, possibilitando concorrer a todos os prêmios, você deve jogar todas as ●combinações possíveis de seu conjunto de 5 (ou mais) números. Você deve marcar todas as 1.346 combinações possíveis.

### **Informações do documento:**

Autor: symphonyinn.com

Assunto: como baixar o sportingbet no iphone

Palavras-chave: **como baixar o sportingbet no iphone**

Data de lançamento de: 2024-07-21